# I45 – APPLICATIONS WEB L2 – SECONDE SESSION

#### EMMANUEL BRUNO UFR DE SCIENCES ET TECHNIQUES - DEPARTEMENT D'INFORMATIQUE ´ SEPTEMBRE 2006

Les documents ne sont pas autorisés. Vous apporterez un soin particulier à la clarté de la rédaction. Durée 2 heures. Le barême est donné à titre indicatif.

#### 1. Questions de cours (4 pt)

- $-$  Quelles est la structure générale d'un document HTML ? Expliquer l'utilité de chacune des parties.
- Quelles sont les diff´erences entre les langages Javascript et PHP ?

#### 2. Les documents XHTML (4 pt)

2.1. Un tableau. Donner le code XHTML à insérer dans l'élément div du document XHTML de la figure 1 dont le titre est Recapitulatif pour décrire le tableau présenté dans la table 1. Vous utiliserez tout le pouvoir d'expression de XHTML et vous préciserez comment il est possible d'indiquer que la légende est " Recaptitulatif " et que le résumé descriptif est " Recapitulatif des produits ".

2.2. Un menu. Donner le code XHTML à insérer dans l'élément div du document XHTML de la figure 1 dont l'identifiant est menu pour décrire un menu à base d'hyperliens qui permet d'accéder directement, à la présentation, à la liste des produits et au récapitulatif. Indiquer s'il vous semble n´ecessaire de modifier le document XHTML.

### 3. Les feuilles de style CSS (7 pt)

3.1. La sélection. Donner les règles CSS qui, appliquées au document XHTML de la figure 1, répondent aux questions suivantes. Pour certaines questions, il peut être nécessaire de définir plusieurs règles. Si vous avez oublié le nom ou les valeurs des propriétés, ce n'est pas fondamental, vous pouvez écrire en français ce que vous attendez. Si vous pensez que pour répondre `a la question il faut modifier le document dites le et expliquez comment et pourquoi.

- (1) Mettre les titres de niveau 2 en gras.
- $(2)$  Mettre la partie décrivant la liste des produits (incluant le titre de niveau 2) sur fond bleu et la partie décrivant la présentation (incluant le titre de niveau 2) sur fond rouge. Si l'on applique aussi la règle précédente que se passe-t-il pour les titres de niveau 2 ?
- (3) Mettre les références (X380 et P789) en bleu dans la section "Produits" et en rouge dans la section "Promotions".

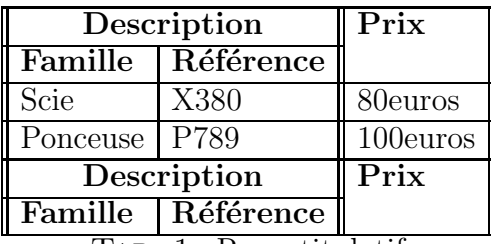

Tab. 1. Recaptitulatif

```
\langle 2 \times 2 \times 1 \rangle version="1.0" encoding="iso-8859-1"?>
\langle!DOCTYPE html PUBLIC "-//W3C//DTD XHTML 1.0 Strict//EN"
" http :// www . w3. org / TR/ xhtml1 / DTD / xhtml1 - strict . dtd ">
\texttt{html xmlns}="http://www.w3.org/1999/xhtml"><head>\langletitle>Produits au 30/08/2006\langle/title>
  \langle/head\rangle<body>\langle h1\rangleProduits au 30/08/2006 \langle h1\rangle<div>\lt!! -- A COMPLETER -->
     \langle div><div>Presentation</h2>
      p>Notre entreprise vend des outils en lignep>\langle div>\langlediv\rangle<h2>Produits</h2>
      \langle 01><li>Scie circulaire X380 . La scie X380 est
              vendue au prix de 80 euros </li>
         <li>Ponceuse a bande P789 . La ponceuse P789
              est vendue au prix: 100 \text{ euros} /li>
      \langleol>\langlediv>\langlediv><h2>Promotions</h2>
       p>La ponceuse P789 est en promotionpp>La scie X380 est en soldep>\langle div>
     <div>\langle h2\rangleRecapitulatif\langle h2\rangle\lt!-\leftarrow A COMPLETER -->
     \langle div>\langle/body\rangle\langle/html>
```
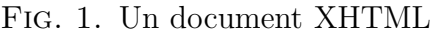

(4) Que faut-il utiliser pour associer une pr´esentation `a des composants qui ne sont pas marquables dans le document (liens suivis, première lettre ou première ligne)? Mettre la premiere lettre de chaque paragraphe dans une taille de police deux fois plus grande que la police courante (sans modifier le document).

## 3.2. Les boites.

- (1) Quelles sont les propriétés qui permettent de modifier la géométrie (on ne parle pas ici du positionnement) d'une boite en CSS (Vous pouvez faire un dessin) ? Donner la règle qui permet d'encadrer en noir les éléments de la section "Promotions" : le texte sera 5pt à l'intérieur du trait et chaque paragraphe sera séparé du suivant de 10pt.
- $(2)$  Quels sont les différents algorithmes de placement de boites ? Donner la règle qui permet de mettre le menu du document XHTML de la figure 1 en

haut à droite de la fenêtre sans que celui-ci ne soit affecté par l'utilisation des ascenseurs. Expliquer comment éviter que le chevauchement avec les autres boites (les règles ne sont pas demandées)?

- 4. Les langages Javascript et PHP (5 pt)
- (1) Ecrire une page XHTML qui contient un formulaire permettant de saisir le nom, le prénom et le numéro de téléphone d'une personne.
- $(2)$  Modifier le document précédent pour que l'on vérifie avant la validation que le champ nom n'est pas vide.
- (3) Ecrire la page PHP qui traite le formulaire précédent. Cette page vérifiera que le prénom n'est pas vide et retourne une page HTML qui affichera "bonjour prénom nom".
- (4) Comparez les vérifications faites dans les deux points précédents. Quels sont les avantages et inconvénients ?